Autocad Software [Tutorials](http://go.manualget.ru/yes.php?q=Autocad Software Tutorials Guide) Guide >[>>>CLICK](http://go.manualget.ru/yes.php?q=Autocad Software Tutorials Guide) HERE<<<

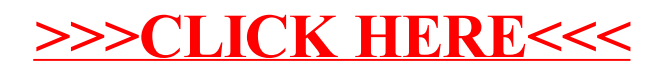